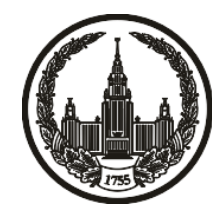

# **МОСКОВСКИЙ ГОСУДАРСТВЕННЫЙ УНИВЕРСИТЕТ имени М.В. ЛОМОНОСОВА**

# **ОЛИМПИАДНАЯ РАБОТА**

Наименование олимпиады школьников: **«Ломоносов»**

Профиль олимпиады: **Информатика**

ФИО участника олимпиады: **Смирнов Фёдор Ильич**

Класс: **11 класс**

Технический балл: **98**

Дата проведения: **17 марта 2022 г.**

#### **Результаты проверки:**

Оценка участника строится из 3 частей:

1. оценка за задание - рассчитывается путем запуска тестов и определения правильности работы программы на тестах, до 100 баллов по каждой задаче; 2. дополнительные баллы за полностью правильное решение задания со 2 по 5 - в случае прохождения всех тестов по заданию к оценке прибавляется 55 баллов; 3. нормализация оценки - если полученная из пунктов 1 и 2 сумма баллов превышает 500, то итоговая оценка - 100, если не превышает 500, но превышает 400 - 99 баллов, если не превышает 400 - делится на 3.9 и округляется до целого.

Оценки за задания:

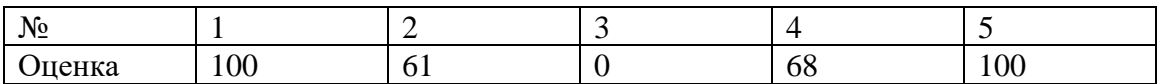

Дополнительный балл: 55

### **Задание 1. Попытка 1.**

def val(c):

```
 if c in "0123456789":
```
return  $\text{ord}(c)$  - 48

elif c in "qwertyuiopasdfghjklzxcvbnm":

return  $\text{ord}(c)$  - 87

```
return ord(c) - 29
```

```
def comp(a, b):
```

```
a = [val(i) for i in a]b = [val(i) for i in b]
if len(a) > len(b):
   return "g"
elif len(b) > len(a):
   return "l"
 for i in range(len(a)):
  if a[i] > b[i]:
      return "g"
  elif b[i] > a[i]:
      return "l"
 return "e"
```

```
k = int(input())
```

```
n = int(input())
```

```
a = [input().lstrip("0") for i in range(n)]
```
for i in range(len(a)):

if  $a[i] == "$ :  $a[i] = "0"$  $maxi = []$  $ma = "0"$ 

```
for i in range(len(a)):
```

```
if a[i] := "0":
     if len(a[i]) - len(a[i].rstrip("0")) < k - 1:
        continue
  res = comp(a[i], ma)if res == "g":
     ma = a[i]maxi = [i+1]elif res == "e":
      maxi.append(i+1)
if len(maxi) == 0:
```
 $print(-1)$ 

else:

print(ma)

print(\*maxi, sep="\n")

## **Задание 2. Попытка 1.**

def val(c):

return

"0123456789abcdefghijklmnopqrstuvwxyzABCDEFGHIJKLMNOPQRSTUVWXYZ".i ndex(c)

 $n = int(input())$ 

 $s = input()$ 

 $a = []$ 

for i in s:

if i in

"0123456789abcdefghijklmnopqrstuvwxyzABCDEFGHIJKLMNOPQRSTUVWXYZ":

a.append(i)

a.sort(key=val)

 $b = []$ 

```
for i in range(len(a)):
```

```
if i+1 \geq val(a[i]):
```

```
b.append(a[i])
```
else:

break

if  $len(b) > 61$ :

 $b = b[-61:]$ 

if  $len(b) == 0$ :

 $print(-1)$ 

```
 print("".join(b[::-1]))
```
#### **Задание 4. Попытка 1.**

```
n, m = map(int, input().split())g = [[] for i in range(n)]
reb = []for i in range(m):
  u, v= map(int,input().split())
  u = 1v = 1 reb.append([u, v])
   g[u].append(v)
  g[v].append(u)
reb.sort()
optans = 321739871298379
optmask = 0for bm in range(1, (1<<sub>n</sub>)-1):
  s0 = set()s1 = set() for i in range(n):
     if (1 \ll i) & bm == 0:
         s0.add(i)
      else:
         s1.add(i)
  pans = 0 for i in reb:
      if i[0] in s0 and i[1] in s1 or i[0] in s1 and i[1] in s0:
```

```
pans += 1 if pans < optans:
      optans = pans
      optmask = bm
print(optans)
s0 = set()s1 = set()for i in range(n):
  if (1 \ll i) & optmask == 0:
      s0.add(i)
   else:
      s1.add(i)
for i in reb:
```
if i[0] in s0 and i[1] in s1 or i[0] in s1 and i[1] in s0:

 $print(i[0]+1, i[1]+1)$ 

#### **Задание 4. Попытка 2.**

```
n, m = map(int, input().split())reb = []mat = [[0] * n for i in range(n)]for i in range(m):
  u, v= map(int,input().split())
  u = 1v = 1 reb.append([u, v])
  mat[u][v] = 1mat[v][u] = 1reb.sort()
cur = set()cur.add(0)
ans = 0anss = set([0])for i in reb:
  if (i[0] == 0) ^ (i[1] == 0):
     ans += 1for i in range(n-2):
   opt = 372894698236587263497238947837924823
  opta = -1 for j in range(n):
     if j in cur:
        continue
```
poss = False

for k in cur:

if mat[j][k]:

 $poss = True$ 

break

if not poss:

continue

 $aans = 0$ 

cur.add(j)

for k in reb:

if (k[0] in cur)  $\wedge$  (k[1] in cur): aans  $+= 1$  cur.remove(j) if aans < opt:  $opt = aans$  $opta = j$  cur.add(opta) if opt < ans:  $ans = opt$ 

 $anss = set([i for i in cur])$ 

print(ans)

for i in reb:

if (i[0] in anss)  $\wedge$  (i[1] in anss):

print(i[0]+1, i[1]+1)

#### **Задание 5. Попытка 1.**

def transform(x, y):

if x % 2 = 0 and y % 3 = 0:

return ("s0", y // 3, x // 2)

elif x % 2 = 1 and y % 3 = 1:

return ("s1", y // 3, x // 2)

elif x % 2 = 0 and y % 3 = 1:

return ("td",  $y$  // 3,  $x$  // 2)

elif x % 2 = 0 and y % 3 = 2:

return ("tu", y // 3, x // 2)

elif x % 2 = 1 and y % 3 = 0:

return ("tl",  $y$  // 3,  $x$  // 2)

elif x % 2 = 1 and y % 3 = 2:

return ("tr", y // 3+1, x // 2)

def checktri(a, b):

```
if a[1] == b[1] and a[2] == b[2]:
  if a[0] + b[0] in "tltrtl#tutdtu":
      return True
```
return False

def cds(a, b):

$$
dx = abs(a[1] - b[1])
$$

$$
dy = abs(a[2] - b[2])
$$

$$
ob = min(dx, dy)
$$

```
return ob^*4 + (dx+dy-ob-ob)^*3
```

```
a1, b1, a2, b2 = map(int,input().split())
```

```
p1 = transform(a1, b1)
```

```
p2 =transform(a2, b2)
```
if  $p1 = p2$ :

print(1)

 $exit(0)$ 

elif checktri(p1, p2):

print(2)

exit(0)

- $nsq1 = []$
- $nsqd1 = []$
- $nsq2 = []$
- $nsqd2 = []$

```
if p1[0][0] == "t":
```
- $nsq1 = [0] * 4$
- $nsqd1 = [0] * 4$

```
 if p1[0][1] in "du":
```

```
 nsq1[0] = ("s0", p1[1]+1, p1[2])
```

```
nsq1[1] = ("s1", p1[1], p1[2])
```
- 
- nsq1[2] = ("s1", p1[1], p1[2]-1)
- $nsq1[3] = ("s0", p1[1], p1[2])$
- if  $p1[0][1] == "u":$

 $nsqd1 = [2, 2, 3, 3]$ 

else:

 $nsqd1 = [3, 3, 2, 2]$ 

else:

 nsq1[0] = ("s1", p1[1], p1[2])  $nsq1[1] = ("s0", p1[1], p1[2])$  nsq1[2] = ("s0", p1[1], p1[2]+1) nsq1[3] = ("s1", p1[1]-1, p1[2]) if  $p1[0][1] == "1"$ :  $nsqd1 = [2, 2, 3, 3]$ else:

 $nsqd1 = [3, 3, 2, 2]$ 

else:

 $nsq1 = [p1]$ 

 $nsqd1 = [1]$ 

if  $p2[0][0] == "t":$ 

```
nsq2 = [0] * 4
```
 $nsqd2 = [0] * 4$ 

if p2[0][1] in "du":

```
 nsq2[0] = ("s0", p2[1]+1, p2[2])
 nsq2[1] = ("s1", p2[1], p2[2])
 nsq2[2] = ("s1", p2[1], p2[2]-1)
 nsq2[3] = ("s0", p2[1], p2[2])
if p2[0][1] == "u":nsqd2 = [1, 1, 2, 2]
```
 $nsqd2 = [2, 2, 1, 1]$ 

else:

```
nsq2[0] = ("s1", p2[1], p2[2]) nsq2[1] = ("s0", p2[1], p2[2])
\text{nsq2}[2] = ("s0", p2[1], p2[2]+1)nsq2[3] = ("s1", p2[1]-1, p2[2])if p2[0][1] == "1":
  nsqd2 = [1, 1, 2, 2]
```
else:

 $nsqd2 = [2, 2, 1, 1]$ 

else:

 $nsq2 = [p2]$ 

 $nsqd2 = [0]$ 

```
ans = 74328974923865932757642873295692374023
```

```
for sq1 in range(len(nsq1)):
```

```
 for sq2 in range(len(nsq2)):
```

```
cans = nsqdl[sq1] + nsqd2[sq2]
```

```
if \text{nsq1}[sq1][0] == \text{nsq2}[sq2][0]:
```

```
\text{cans} \leftarrow \text{cds}(n \cdot \text{sq1}[s \cdot \text{q1}], n \cdot \text{sq2}[s \cdot \text{q2}])
```
else:

```
if nsq1[sq1][0] == "s0":
  piv = nsq1[sq1]oth = list(nsq2[sq2])
```

$$
piv = nsq2[sq2]
$$

 $oth = list(nsq1[sq1])$ 

cans  $+= 2 + min(cds(piv, oth), cds(piv, ['ph", oth[1], oth[2]+1]), cds(piv, ['ph",$ oth[1]+1, oth[2]]), cds(piv, ["ph", oth[1]+1, oth[2]+1]))

 $ans = min(ans, cans)$ 

print(ans)